## Package 'Ball'

December 17, 2019

<span id="page-0-0"></span>Type Package

Title Statistical Inference and Sure Independence Screening via Ball **Statistics** 

Version 1.3.9

Date 2019-12-16

Author Xueqin Wang, Wenliang Pan, Heping Zhang, Hongtu Zhu, Yuan Tian, Weinan Xiao, Chengfeng Liu, Ruihuang Liu, Jin Zhu

Maintainer Jin Zhu <zhuj37@mail2.sysu.edu.cn>

Description Hypothesis tests and sure independence screening (SIS) procedure based on ball statistics, including ball divergence <doi:10.1214/17-AOS1579>, ball covariance <doi:10.1080/01621459.2018.1543600>, and ball correlation <doi:10.1080/01621459.2018.1462709>, are developed to analyze complex data in metric spaces, e.g, shape, directional, compositional and symmetric positive definite matrix data. The ball divergence and ball covariance based distribution-free tests are implemented to detecting distribution difference and association in metric spaces <arXiv:1811.03750>. Furthermore, several generic non-parametric feature selection procedures based on ball correlation, BCor-SIS and all of its variants, are implemented to tackle the challenge in the context of ultra high dimensional data.

License GPL-3

RoxygenNote 6.1.1

Depends  $R (= 2.10)$ 

Imports utils, gam, survival, mvtnorm

Suggests knitr, rmarkdown, testthat

VignetteBuilder knitr

NeedsCompilation yes

Encoding UTF-8

LazyData true

URL <https://github.com/Mamba413/Ball>

BugReports <https://github.com/Mamba413/Ball/issues> Repository CRAN

Date/Publication 2019-12-17 08:40:02 UTC

## <span id="page-1-0"></span>R topics documented:

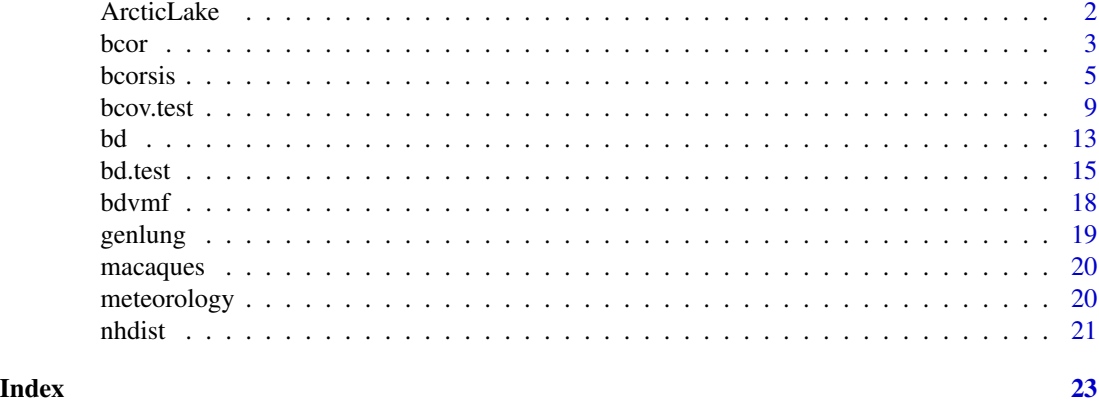

ArcticLake *Arctic lake sediment samples of different water depth*

#### Description

Sand, silt and clay compositions of 39 sediment samples of different water depth in an Arctic lake.

#### Format

ArcticLake\$depth: water depth (in meters). ArcticLake\$x: compositions of three covariates: sand, silt, and clay.

#### Details

Sand, silt and clay compositions of 39 sediment samples at different water depth (in meters) in an Arctic lake. The additional feature is a concomitant variable or covariate, water depth, which may account for some of the variation in the compositions. In statistical terminology, we have a multivariate regression problem with sediment composition as predictors and water depth as a response. All row percentage sums to 100, except for rounding errors.

#### Note

Courtesy of J. Aitchison

#### Source

Aitchison: CODA microcomputer statistical package, 1986, the file name ARCTIC.DAT, here included under the GNU Public Library Licence Version 2 or newer.

#### References

Aitchison: The Statistical Analysis of Compositional Data, 1986, Data 5, pp5.

#### <span id="page-2-2"></span><span id="page-2-1"></span><span id="page-2-0"></span>Description

Computes Ball Covariance and Ball Correlation statistics, which are generic dependence measures in Banach spaces.

#### Usage

```
bcor(x, y, distance = FALSE, weight = FALSE)bcov(x, y, distance = FALSE, weight = FALSE)
```
#### Arguments

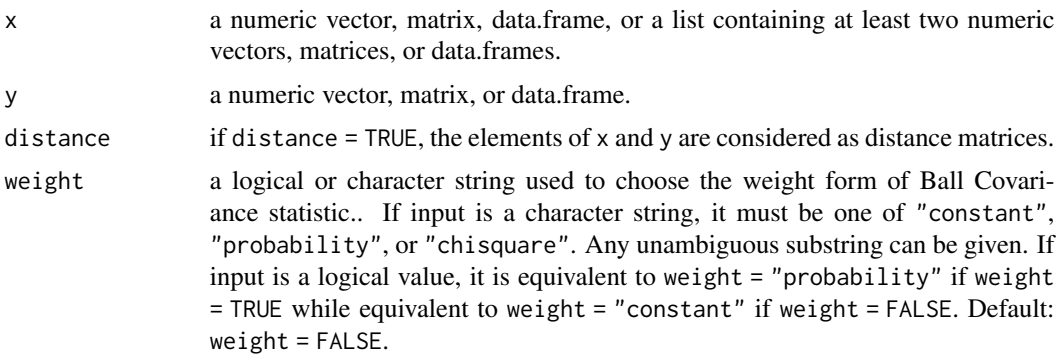

#### Details

The sample sizes of the two variables must agree, and samples must not contain missing and infinite values. If we set distance = TRUE, arguments x, y can be a dist object or a symmetric numeric matrix recording distance between samples; otherwise, these arguments are treated as data.

bcov and bcor compute Ball Covariance and Ball Correlation statistics.

Ball Covariance statistics is a generic dependence measure in Banach spaces. It enjoys the following properties:

- It is nonnegative and it is equal to zero if and only if variables are unassociated;
- It is highly robust;
- It is distribution-free and model-free;
- it is interesting that the HHG is a special case of Ball Covariance statistics.

Ball correlation statistics, a normalized version of Ball Covariance statistics, generalizes Pearson correlation in two fundamental ways:

• It is well-defined for random variables in arbitrary dimension in Banach spaces

<span id="page-3-0"></span>• BCor is equal to zero implies random variables are unassociated.

The definitions of the Ball Covariance and Ball Correlation statistics between two random variables are as follows. Suppose, we are given pairs of independent observations  $\{(x_1, y_1), ..., (x_n, y_n)\},$ where  $x_i$  and  $y_i$  can be of any dimension and the dimensionality of  $x_i$  and  $y_i$  need not be the same. Then, we define sample version Ball Covariance as:

$$
\mathbf{BCov}_{\omega,n}^{2}(X,Y) = \frac{1}{n^{2}} \sum_{i,j=1}^{n} (\Delta_{ij,n}^{X,Y} - \Delta_{ij,n}^{X} \Delta_{ij,n}^{Y})^{2}
$$

where:

$$
\Delta_{ij,n}^{X,Y} = \frac{1}{n} \sum_{k=1}^n \delta_{ij,k}^X \delta_{ij,k}^Y, \Delta_{ij,n}^X = \frac{1}{n} \sum_{k=1}^n \delta_{ij,k}^X, \Delta_{ij,n}^Y = \frac{1}{n} \sum_{k=1}^n \delta_{ij,k}^Y
$$

$$
\delta_{ij,k}^X = I(x_k \in \bar{B}(x_i, \rho(x_i, x_j))), \delta_{ij,k}^Y = I(y_k \in \bar{B}(y_i, \rho(y_i, y_j)))
$$

Among them,  $\bar{B}(x_i, \rho(x_i, x_j))$  is a closed ball with center  $x_i$  and radius  $\rho(x_i, x_j)$ . Similarly, we can define  $\text{BCov}_{\omega,n}^2(\mathbf{X}, \mathbf{X})$  and  $\text{BCov}_{\omega,n}^2(\mathbf{Y}, \mathbf{Y})$ . We define Ball Correlation statistic as follows.

$$
\mathbf{BCor}_{\omega,n}^2(\mathbf{X},\mathbf{Y})=\mathbf{BCov}_{\omega,n}^2(\mathbf{X},\mathbf{Y})/\sqrt{\mathbf{BCov}_{\omega,n}^2(\mathbf{X},\mathbf{X})\mathbf{BCov}_{\omega,n}^2(\mathbf{Y},\mathbf{Y})}
$$

We can extend  $\mathbf{BCov}_{\omega,n}$  to measure the mutual independence between K random variables:

$$
\frac{1}{n^2} \sum_{i,j=1}^n \left[ (\Delta_{ij,n}^{X_1,...,X_K} - \prod_{k=1}^K \Delta_{ij,n}^{X_k})^2 \prod_{k=1}^K \hat{\omega}_k(X_{ki}, X_{kj}) \right]
$$

where  $X_k$ ( $k = 1, ..., K$ ) are random variables and  $X_{ki}$  is the *i*-th observations of  $X_k$ . See bcov. test for a test of independence based on the Ball Covariance statistic.

#### Value

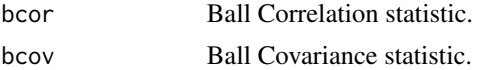

#### References

Wenliang Pan, Xueqin Wang, Heping Zhang, Hongtu Zhu & Jin Zhu (2019) Ball Covariance: A Generic Measure of Dependence in Banach Space, Journal of the American Statistical Association, DOI: 10.1080/01621459.2018.1543600

Wenliang Pan, Xueqin Wang, Weinan Xiao & Hongtu Zhu (2018) A Generic Sure Independence Screening Procedure, Journal of the American Statistical Association, DOI: 10.1080/01621459.2018.1462709

Jin Zhu, Wenliang Pan, Wei Zheng, and Xueqin Wang (2018). Ball: An R package for detecting distribution difference and association in metric spaces. arXiv preprint arXiv:1811.03750. http://arxiv.org/abs/1811.03750

#### See Also

[bcov.test](#page-8-1), [bcorsis](#page-4-1)

#### <span id="page-4-0"></span>bcorsis 5

#### Examples

```
############# Ball Correlation #############
num <- 50
x \le -1:num
y \le -1:num
bcor(x, y)
bcor(x, y, weight = "prob")bcor(x, y, weight = "chisq")
############# Ball Covariance #############
num <- 50
x < - rnorm(num)
y <- rnorm(num)
bcov(x, y)
bcov(x, y, weight = "prob")bcov(x, y, weight = "chisq")
```
<span id="page-4-1"></span>bcorsis *Ball Correlation based Sure Independence Screening (BCor-SIS)*

#### Description

Generic non-parametric sure independence screening (SIS) procedure based on Ball Correlation. Ball correlation is a generic measure of dependence in Banach spaces.

#### Usage

```
bcorsis(x, y, d = "small", weight = c("constant", "probability","chisquare"), method = "standard", distance = FALSE,
  category = FALSE, parms = list(d1 = 5, d2 = 5, df = 3),
  num.threads = 0)
```
#### Arguments

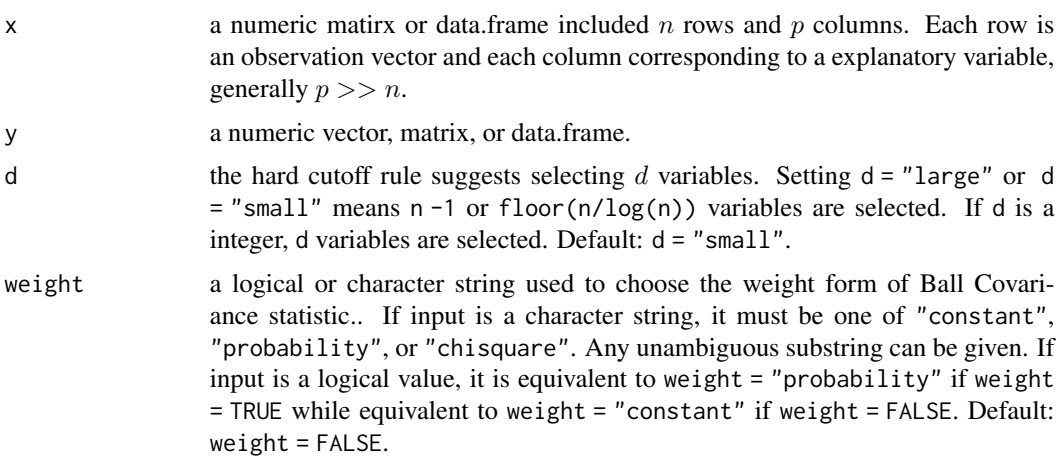

<span id="page-5-0"></span>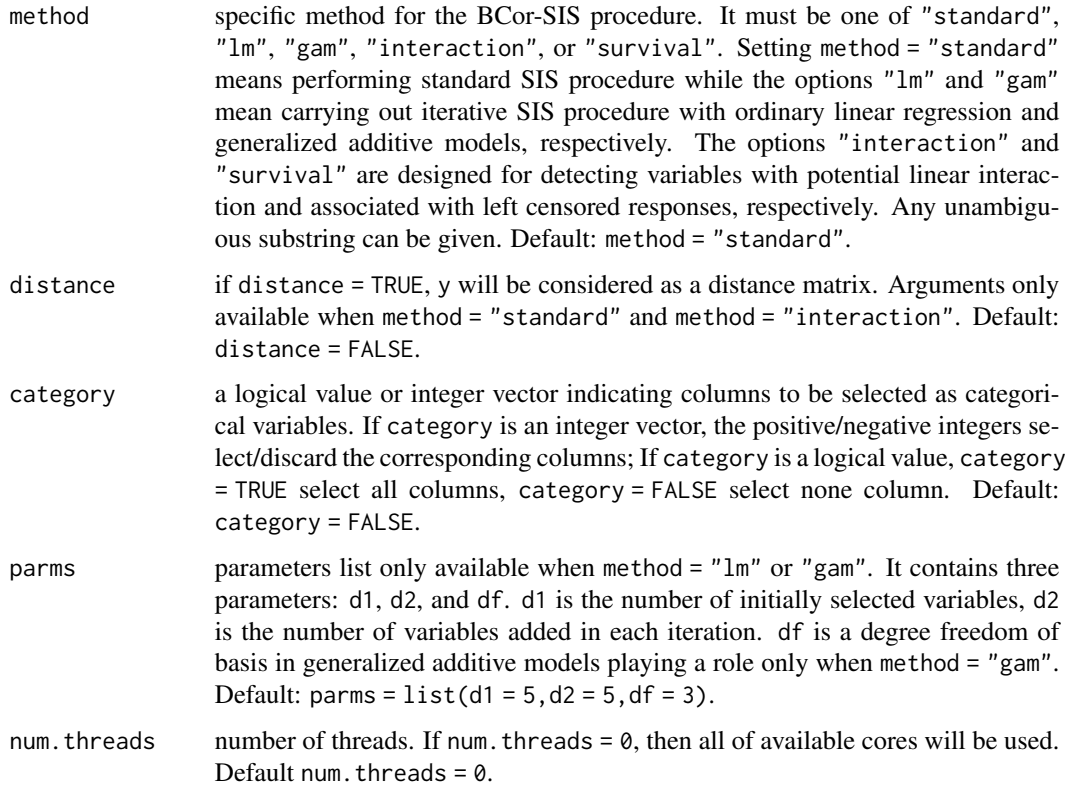

#### Details

bcorsis performs a model-free generic sure independence screening procedure, BCor-SIS, to pick out variables from x which are potentially associated with y. BCor-SIS relies on Ball correlation, a universal dependence measure in Banach spaces. Ball correlation (BCor) ranges from 0 to 1. A larger BCor implies they are likely to be associated while Bcor is equal to 0 implies they are unassociated. (See [bcor](#page-2-1) for details.) Consequently, BCor-SIS pick out variables with larger Bcor values with y.

Theory and numerical result indicate that BCor-SIS has following advantages:

- BCor-SIS can retain the efficient variables even when the dimensionality (i.e.,  $ncol(x)$ ) is an exponential order of the sample size  $(i.e., exp(nrow(x)))$ ;
- It is distribution-free and model-free;
- It is very robust;
- It is works well for complex data, such as shape and survival data;

If x is a matrix, the sample sizes of x and y must agree. If x is a [list](#page-0-0) object, each element of this list must with the same sample size. x and y must not contain missing or infinite values.

When method = "survival", the matrix or data.frame pass to y must have exactly two columns, where the first column is event (failure) time while the second column is a dichotomous censored status.

#### <span id="page-6-0"></span>bcorsis 7

#### Value

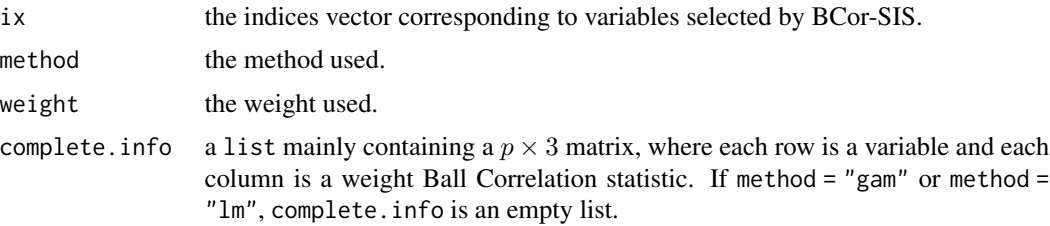

#### Note

bcorsis simultaneously computing Ball Correlation statistics with "constant", "probability", and "chisquare" weights. Users can get other Ball Correlation statistics with different weight in the complete.info element of output. We give a quick example below to illustrate.

#### Author(s)

Wenliang Pan, Weinan Xiao, Xueqin Wang, Hongtu Zhu, Jin Zhu

#### References

Wenliang Pan, Xueqin Wang, Weinan Xiao & Hongtu Zhu (2018) A Generic Sure Independence Screening Procedure, Journal of the American Statistical Association, DOI: 10.1080/01621459.2018.1462709

Jin, Zhu, Wenliang Pan, Wei Zheng, and Xueqin Wang (2018). Ball: An R package for detecting distribution difference and association in metric spaces. arXiv preprint arXiv:1811.03750. URL http://arxiv.org/abs/1811.03750.

#### See Also

[bcor](#page-2-1)

#### Examples

## Not run:

```
############### Quick Start for bcorsis function ###############
set.seed(1)
n < -150p <- 3000
x \le - matrix(rnorm(n * p), nrow = n)
eps <- rnorm(n)
y \le -3 \times x[, 1] + 5 \times (x[, 3])^2 + 9res \le bcorsis(y = y, x = x)
head(res[["ix"]])
head(res[["complete.info"]][["statistic"]])
############### BCor-SIS: Censored Data Example ###############
```

```
data("genlung")
result <- bcorsis(x = genlung[["covariate"]], y = genlung[["survival"]],
                 method = "survival")
```
#### 8 bcorsis and the contract of the contract of the contract of the contract of the contract of the contract of the contract of the contract of the contract of the contract of the contract of the contract of the contract of

```
index <- result[["ix"]]
top_gene <- colnames(genlung[["covariate"]])[index]
head(top_gene, n = 1)
############### BCor-SIS: Interaction Pursuing ###############
set.seed(1)
n < -150p \le -3000x \le - matrix(rnorm(n * p), nrow = n)
eps <- rnorm(n)
y \le -3 \times x[, 1] \times x[, 5] \times x[, 10] + epsres \le bcorsis(y = y, x = x, method = "interaction")
head(res[["ix"]])
############### BCor-SIS: Iterative Method ###############
library(mvtnorm)
set.seed(1)
n < -150p <- 3000
sigma_mat <- matrix(0.5, nrow = p, ncol = p)
diag(sigma_mat) <- 1
x \leq -rmvnorm(n = n, \text{ sigma} = \text{sigma\_mat})eps <- rnorm(n)
rm(sigma_mat); gc(reset = TRUE)
y \le -3 \times (x[, 1])^2 + 5 \times (x[, 2])^2 + 5 \times x[, 8] - 8 \times x[, 16] + epsres \le bcorsis(y = y, x = x, method = "lm", d = 15)
res \le bcorsis(y = y, x = x, method = "gam", d = 15)
res[["ix"]]
############### Weighted BCor-SIS: Probability weight ###############
set.seed(1)
n < -150p <- 3000
x \le matrix(rnorm(n * p), nrow = n)
eps <- rnorm(n)
y \le -3 \times x[, 1] + 5 \times (x[, 3])^2 + 9sres \leq bcorsis(y = y, x = x, weight = "prob")
head(res[["ix"]])
# Alternative, chisq weight:
res \leq bcorsis(y = y, x = x, weight = "chisq")
head(res[["ix"]])
############### BCor-SIS: GWAS data ###############
set.seed(1)
n < -150p <- 3000
x \leq - sapply(1:p, function(i) {
 sample(0:2, size = n, replace = TRUE)})
eps <- rnorm(n)
y \le -6 \times x[, 1] - 7 \times x[, 2] + 5 \times x[, 3] + epsres \leq bcorsis(x = x, y = y, category = TRUE)
```
#### <span id="page-8-0"></span>bcov.test 9

```
head(res[["ix"]])
head(res[["complete.info"]][["statistic"]])
x \le cbind(matrix(rnorm(n * 2), ncol = 2), x)
# remove the first two columns:
res \le bcorsis(x = x, y = y, category = c(-1, -2))
head(res[["ix"]])
x \le cbind(x[, 3:5], matrix(rnorm(n * p), ncol = p))
res \leq bcorsis(x = x, y = y, category = 1:3)
head(res[["ix"]], n = 10)
## End(Not run)
```
<span id="page-8-1"></span>bcov.test *Ball Covariance Test*

#### Description

Ball Covariance test of independence. Ball covariance are generic dependence measures in Banach spaces.

#### Usage

```
bcov.test(x, \ldots)## Default S3 method:
bcov.test(x, y = NULL, num.permutations = 99,
  method = c("permutation", "limit"), distance = FALSE,
 weight = FALSE, seed = 1, num.threads = 0, ...)
## S3 method for class 'formula'
```
bcov.test(formula, data, subset, na.action, ...)

#### Arguments

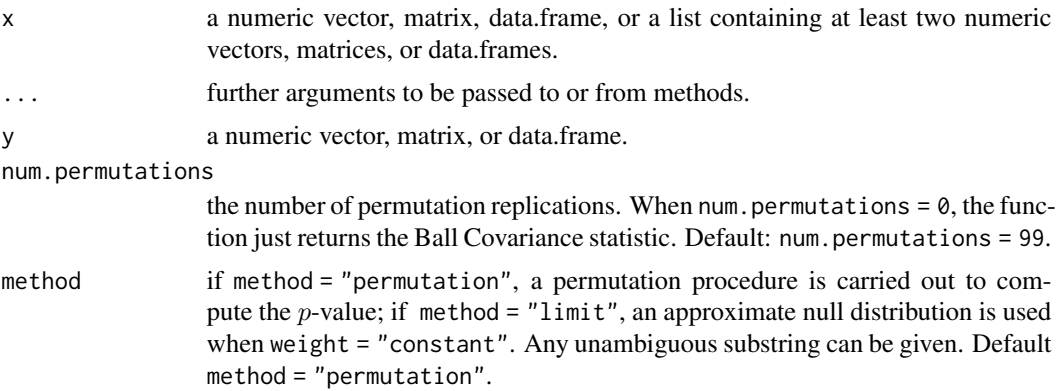

<span id="page-9-0"></span>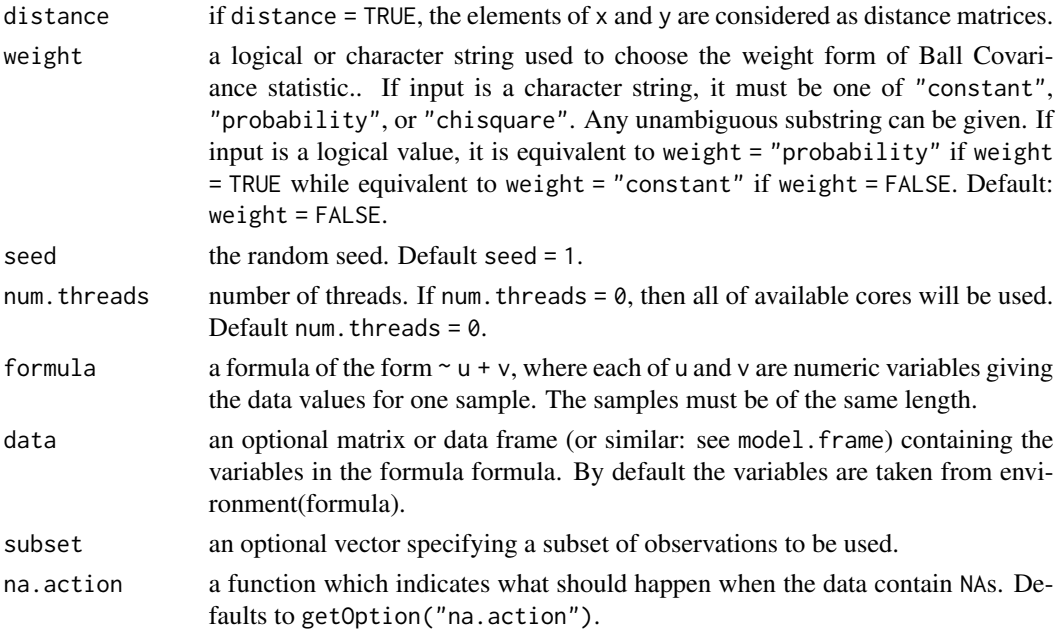

#### Details

bcov.test is non-parametric tests of independence in Banach spaces. It can detect the dependence between two random objects (variables) and the mutual dependence among at least three random objects (variables).

If two samples are pass to arguments  $x$  and  $y$ , the sample sizes (i.e. number of rows or length of the vector) of the two variables must agree. If a [list](#page-0-0) object is passed to x, this list must contain at least two numeric vectors, matrices, or data.frames, and each element of this list must with the same sample size. Moreover, data pass to x or y must not contain missing or infinite values. If distance = TRUE, x is considered as a distance matrix or a list containing distance matrices, and y is considered as a distance matrix; otherwise, these arguments are treated as data.

bcov.test utilizes the Ball Covariance statistics (see [bcov](#page-2-2)) to measure dependence and derives a p-value via replicating the random permutation num.permutations times.

See Pan et al 2018 for theoretical properties of the test, including statistical consistency.

#### Value

If num.permutations  $> 0$ , bcov.test returns a htest class object containing the following components:

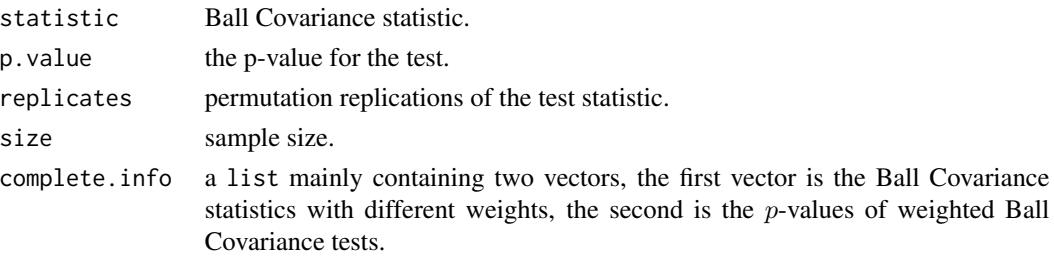

#### <span id="page-10-0"></span>bcov.test 11

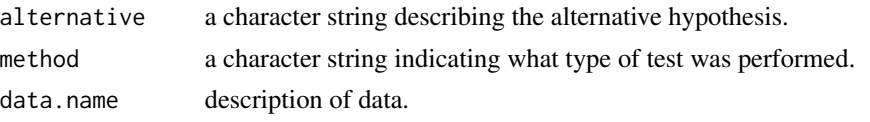

If num.permutations =  $0$ , bcov.test returns a statistic value.

#### **Note**

Actually, bcov. test simultaneously computing Ball Covariance statistics with "constant", "probability", and "chisquare" weights. Users can get other Ball Covariance statistics with different weight and their corresponding p-values in the complete.info element of output. We give a quick example below to illustrate.

#### Author(s)

Wenliang Pan, Xueqin Wang, Heping Zhang, Hongtu Zhu, Jin Zhu

#### References

Wenliang Pan, Xueqin Wang, Heping Zhang, Hongtu Zhu & Jin Zhu (2019) Ball Covariance: A Generic Measure of Dependence in Banach Space, Journal of the American Statistical Association, DOI: 10.1080/01621459.2018.1543600

Jin Zhu, Wenliang Pan, Wei Zheng, and Xueqin Wang (2018). Ball: An R package for detecting distribution difference and association in metric spaces. arXiv preprint arXiv:1811.03750. http://arxiv.org/abs/1811.03750

#### See Also

[bcov](#page-2-2), [bcor](#page-2-1)

#### Examples

```
set.seed(1)
```

```
################# Quick Start #################
noise \le runif(50, min = -0.3, max = 0.3)
x <- runif(50, 0, 4*pi)
y \leftarrow \cos(x) + \text{noise}# plot(x, y)res <- bcov.test(x, y)
res
## get all Ball Covariance statistics:
res[["complete.info"]][["statistic"]]
## get all test result:
res[["complete.info"]][["p.value"]]
```

```
################# Quick Start #################
x \le matrix(runif(50 \star 2, -pi, pi), nrow = 50, ncol = 2)
noise \le runif(50, min = -0.1, max = 0.1)
y \le -\sin(x[, 1] + x[, 2] + noise
bcov.test(x = x, y = y, weight = "prob")
```

```
################# Ball Covariance Test for Non-Hilbert Data #################
# load data:
data("ArcticLake")
# Distance matrix between y:
Dy <- nhdist(ArcticLake[["x"]], method = "compositional")
# Distance matrix between x:
Dx <- dist(ArcticLake[["depth"]])
# hypothesis test with BCov:
bcov.test(x = Dx, y = Dy, distance = TRUE)
################ Weighted Ball Covariance Test #################
data("ArcticLake")
Dy <- nhdist(ArcticLake[["x"]], method = "compositional")
Dx <- dist(ArcticLake[["depth"]])
# hypothesis test with weighted BCov:
bcov.test(x = Dx, y = Dy, distance = TRUE, weight = "prob")
################# Mutual Independence Test #################
x \leftarrow \text{rnorm}(50)y \leq (x > 0) * x + \text{rnorm}(50)z \leq (x \leq \emptyset) * x + \text{norm}(50)data_list <- list(x, y, z)
bcov.test(data_list)
data_list <- lapply(data_list, function(x) {
  as.matrix(dist(x))
})
bcov.test(data_list, distance = TRUE)
bcov.test(data_list, distance = FALSE, weight = "chi")
################# Mutual Independence Test for Meteorology data #################
data("meteorology")
bcov.test(meteorology)
################ Testing via approximate limit distribution #################
## Not run:
set.seed(1)
n <- 2000
x \leq -rnorm(n)y \le - rnorm(n)bcov.test(x, y, method = "limit")bcov.test(x, y)
## End(Not run)
################ Formula interface ################
## independence test:
bcov.test(~ CONT + INTG, data = USJudgeRatings)
## independence test with chisquare weight:
bcov.test(~ CONT + INTG, data = USJudgeRatings, weight = "chi")
## mutual independence test:
bcov.test(~ CONT + INTG + DMNR, data = USJudgeRatings)
```
#### Description

Compute Ball Divergence statistic, which is a generic dispersion measure in Banach spaces.

#### Usage

```
bd(x, y = NULL, distance = FALSE, size = NULL, num.threads = 1,kbd.type = c("sum", "maxsum", "max"))
```
#### Arguments

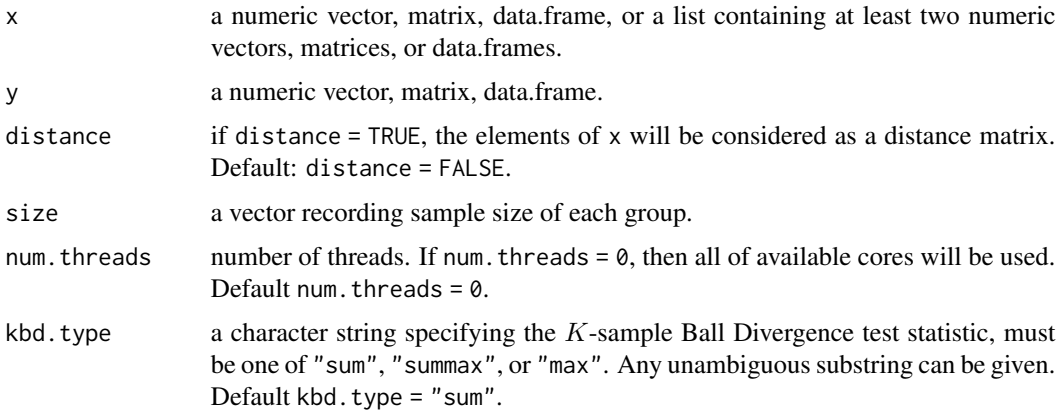

#### Details

Given the samples not containing missing values, bd returns Ball Divergence statistics. If we set distance = TRUE, arguments x, y can be a dist object or a symmetric numeric matrix recording distance between samples; otherwise, these arguments are treated as data.

Ball divergence statistic measure the distribution difference of two datasets in Banach spaces. The Ball divergence statistic is proven to be zero if and only if two datasets are identical.

The definition of the Ball Divergence statistics is as follows. Given two independent samples  ${x_1, \ldots, x_n}$  with the associated probability measure  $\mu$  and  ${y_1, \ldots, y_m}$  with  $\nu$ , where the observations in each sample are *i.i.d.* Let  $\delta(x, y, z) = I(z \in B(x, \rho(x, y)))$ , where  $\delta(x, y, z)$  indicates whether z is located in the closed ball  $\bar{B}(x, \rho(x, y))$  with center x and radius  $\rho(x, y)$ . We denote:

$$
A_{ij}^X = \frac{1}{n} \sum_{u=1}^n \delta(X_i, X_j, X_u), \quad A_{ij}^Y = \frac{1}{m} \sum_{v=1}^m \delta(X_i, X_j, Y_v),
$$
  

$$
C_{kl}^X = \frac{1}{n} \sum_{u=1}^n \delta(Y_k, Y_l, X_u), \quad C_{kl}^Y = \frac{1}{m} \sum_{v=1}^m \delta(Y_k, Y_l, Y_v).
$$

<span id="page-12-1"></span><span id="page-12-0"></span>

<span id="page-13-0"></span> $A_{ij}^X$  represents the proportion of samples  $\{x_1, \ldots, x_n\}$  located in the ball  $\bar{B}(X_i, \rho(X_i, X_j))$  and  $A_{ij}^{\vec{Y}}$  represents the proportion of samples  $\{y_1, \ldots, y_m\}$  located in the ball  $\bar{B}(X_i, \rho(X_i, X_j)).$  Meanwhile,  $C_{kl}^X$  and  $C_{kl}^Y$  represent the corresponding proportions located in the ball  $\bar{B}(Y_k, \rho(Y_k, Y_l))$ . The Ball Divergence statistic is defined as:

$$
D_{n,m} = A_{n,m} + C_{n,m}
$$

Ball Divergence can be generalized to the  $K$ -sample test problem. Suppose we have  $K$  group samples, each group include  $n_k$  samples. The definition of K-sample Ball Divergence statistic could be to directly sum up the two-sample Ball Divergence statistics of all sample pairs (kbd. type  $=$  "sum")

$$
\sum_{1 \le k < l \le K} D_{n_k, n_l}
$$

,

or to find one sample with the largest difference to the others (kbd. type =  $"maxsum"$ )

$$
\max_t \sum_{s=1, s \neq t}^K D_{n_s, n_t},
$$

to aggregate the  $K - 1$  most significant different two-sample Ball Divergence statistics (kbd. type  $=$  "max")

$$
\sum_{k=1}^{K-1} D_{(k)},
$$

where  $D_{(1)}, \ldots, D_{(K-1)}$  are the largest  $K-1$  two-sample Ball Divergence statistics among  $\{D_{n_s,n_t}|1\leq s\}$  $s < t \leq K$ . When  $K = 2$ , the three types of Ball Divergence statistics degenerate into two-sample Ball Divergence statistic.

See bd. test for a test of distribution equality based on the Ball Divergence.

#### Value

bd Ball Divergence statistic

#### Author(s)

Wenliang Pan, Yuan Tian, Xueqin Wang, Heping Zhang

#### References

Wenliang Pan, Yuan Tian, Xueqin Wang, Heping Zhang. Ball Divergence: Nonparametric two sample test. Ann. Statist. 46 (2018), no. 3, 1109–1137. doi:10.1214/17-AOS1579. https://projecteuclid.org/euclid.aos/1525313077

#### See Also

[bd.test](#page-14-1)

#### Examples

```
############# Ball Divergence #############
x \leftarrow \text{rnorm}(50)y <- rnorm(50)
bd(x, y)
```
<span id="page-14-1"></span><span id="page-14-0"></span>

### Description

Performs the nonparametric two-sample or K-sample Ball Divergence test for equality of multivariate distributions

#### Usage

```
bd.test(x, \ldots)## Default S3 method:
bd.test(x, y = NULL, num.permutations = 99,
 method = c("permutation", "limit"), distance = FALSE, size = NULL,
 seed = 1, num.threads = 0, kbd.type = c("sum", "maxsum", "max"),
 weight = c("constant", "variance"), ...)
## S3 method for class 'formula'
bd.test(formula, data, subset, na.action, ...)
```
#### Arguments

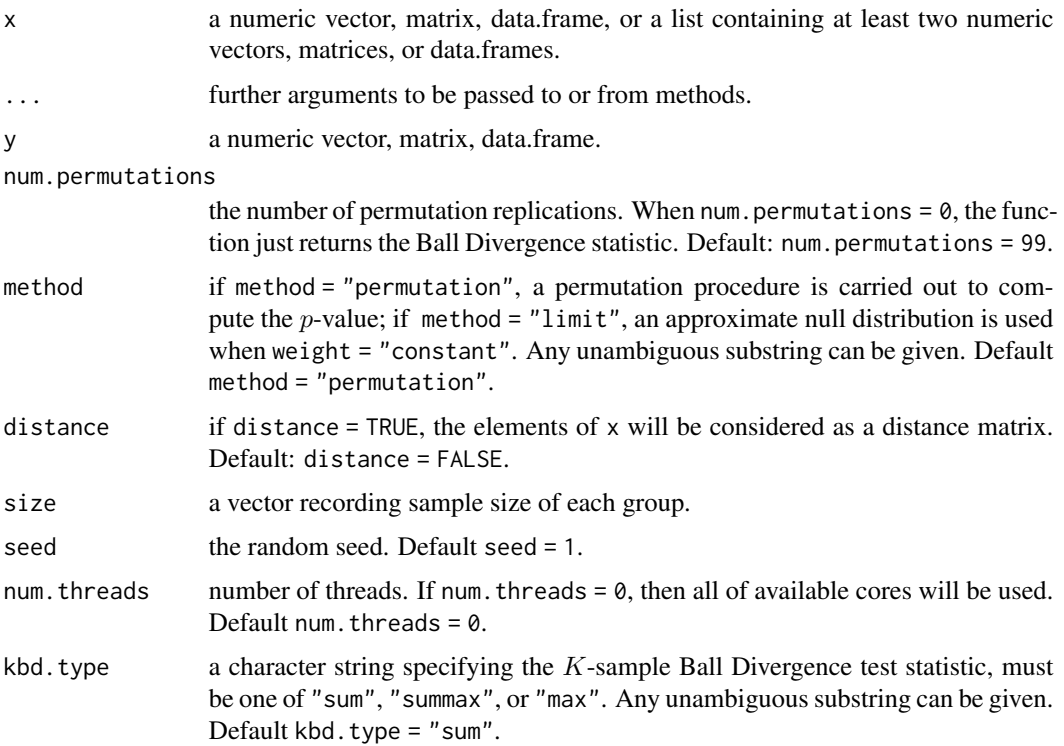

<span id="page-15-0"></span>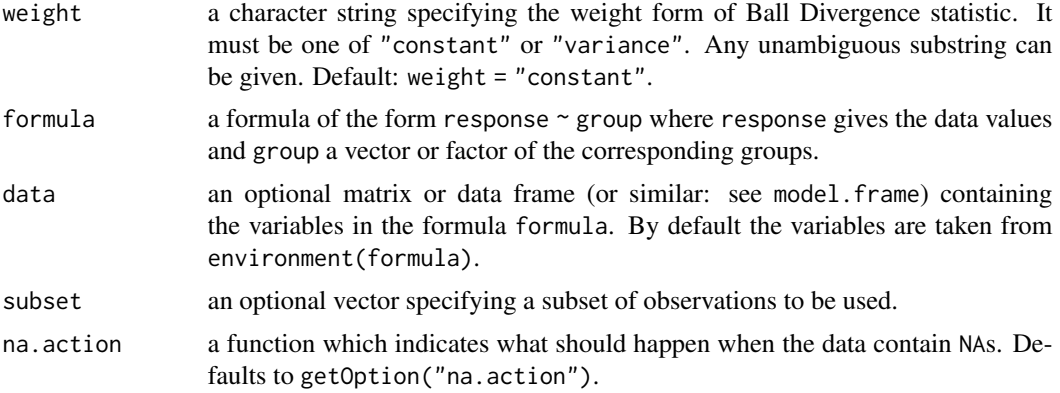

#### Details

bd.test is nonparametric test for the two-sample or K-sample problem. It can detect distribution difference between  $K(K \geq 2)$  sample even though sample size are imbalanced. This test can cope well multivariate dataset or complex dataset.

If only x is given, the statistic is computed from the original pooled samples, stacked in matrix where each row is a multivariate observation, or from the distance matrix when distance = TRUE. The first sizes[1] rows of x are the first sample, the next sizes[2] rows of x are the second sample, etc. If  $x$  is a list, its elements are taken as the samples to be compared, and hence, this list must contain at least two numeric data vectors, matrices or data.frames.

[bd](#page-12-1). test utilizes the Ball Divergence statistics (see bd) to measure dispersion and derives a  $p$ -value via replicating the random permutation num.permutations times. The function simply returns the test statistic when num.permutations =  $0$ .

The time complexity of bd.test is around  $O(R \times n^2)$ , where  $R=$  num.permutations and  $n$  is sample size.

#### Value

If num.permutations  $> 0$ , bd.test returns a htest class object containing the following components:

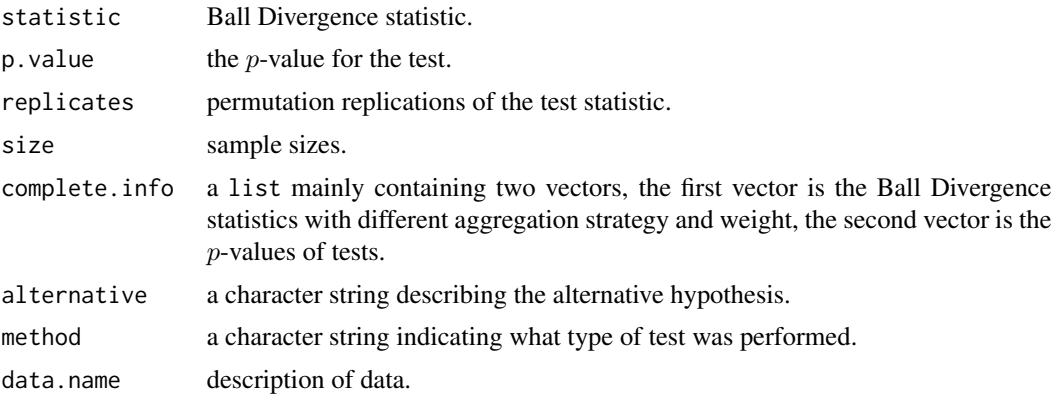

If num. permutations  $= 0$ , bd. test returns a statistic value.

#### <span id="page-16-0"></span>bd.test 17

#### Note

Actually, bd.test simultaneously computing "sum", "summax", and "max" Ball Divergence statistics when  $K \geq 3$ . Users can get other Ball Divergence statistics and their corresponding p-values in the complete.info element of output. We give a quick example below to illustrate.

#### Author(s)

Wenliang Pan, Yuan Tian, Xueqin Wang, Heping Zhang, Jin Zhu

#### References

Wenliang Pan, Yuan Tian, Xueqin Wang, Heping Zhang. Ball Divergence: Nonparametric two sample test. Ann. Statist. 46 (2018), no. 3, 1109–1137. doi:10.1214/17-AOS1579. https://projecteuclid.org/euclid.aos/1525313077

Jin Zhu, Wenliang Pan, Wei Zheng, and Xueqin Wang (2018). Ball: An R package for detecting distribution difference and association in metric spaces. arXiv preprint arXiv:1811.03750. http://arxiv.org/abs/1811.03750

#### See Also

[bd](#page-12-1)

#### Examples

```
################# Quick Start #################
set.seed(1)
x \le - rnorm(50)
y \le - rnorm(50, mean = 1)
# plot(density(x))
# lines(density(y), col = "red")
bd.test(x = x, y = y)
################# Quick Start #################
x \le - matrix(rnorm(100), nrow = 50, ncol = 2)
y \le - matrix(rnorm(100, mean = 3), nrow = 50, ncol = 2)
# Hypothesis test with Standard Ball Divergence:
bd.test(x = x, y = y)
################# Simlated Non-Hilbert data #################
data("bdvmf")
## Not run:
library(scatterplot3d)
scatterplot3d(bdvmf[["x"]], color = bdvmf[["group"]],
              xlab = "X1", ylab = "X2", zlab = "X3")## End(Not run)
# calculate geodesic distance between sample:
Dmat <- nhdist(bdvmf[["x"]], method = "geodesic")
# hypothesis test with BD :
bd.test(x = Dmat, size = c(150, 150), num.permutations = 99, distance = TRUE)
```
################# Non-Hilbert Real Data #################

<span id="page-17-0"></span>18 bdvmf

```
# load data:
data("macaques")
# number of femala and male Macaca fascicularis:
table(macaques[["group"]])
# calculate Riemannian shape distance matrix:
Dmat <- nhdist(macaques[["x"]], method = "riemann")
# hypothesis test with BD:
bd.test(x = Dmat, num.permutations = 99, size = c(9, 9), distance = TRUE)
################ K-sample Test #################
n < -150bd.test(rnorm(n), size = c(40, 50, 60))
# alternative input method:
x \leq lapply(c(40, 50, 60), rnorm)
res \leq bd.test(x)
res
## get all Ball Divergence statistics:
res[["complete.info"]][["statistic"]]
## get all test result:
res[["complete.info"]][["p.value"]]
################ Testing via approximate limit distribution #################
## Not run:
set.seed(1)
n <- 1000
x \leq -rnorm(n)y \le - rnorm(n)res \leq bd.test(x, y, method = "limit")
bd.test(x, y)
## End(Not run)
################ Formula interface ################
## Two-sample test
bd.test(extra \sim group, data = sleep)
## K-sample test
bd.test(Sepal.Width ~ Species, data = iris)
bd.test(Sepal.Width ~ Species, data = iris, kbd.type = "max")
```
bdvmf *Simulated von Mises-Fisher Data*

#### **Description**

Simulated random vectors following the von Mises-Fisher distribution with mean direction  $\mu_x$  =  $(1, 0, 0)$  and  $\mu_y = (1, 1, 1)$ , and concentration parameter is  $\kappa = 3$ .

#### Format

bdvmf\$x: A  $300 \times 3$  numeric matrix containing simulated von Mises-Fisher data. bdvmf\$group: A group index vector.

#### <span id="page-18-0"></span>genlung termine and the set of the set of the set of the set of the set of the set of the set of the set of the set of the set of the set of the set of the set of the set of the set of the set of the set of the set of the

#### Details

In directional statistics, the von Mises–Fisher distribution (named after Ronald Fisher and Richard von Mises), is a probability distribution on the  $(p-1)$ -dimensional sphere in  $\mathbb{R}^p$ 

The parameters  $\mu$ , and  $\kappa$ , are called the mean direction and concentration parameter, respectively. The greater the value of  $\kappa$ , the higher the concentration of the distribution around the mean direction μ,. The distribution is unimodal for  $κ$ , and is uniform on the sphere for  $κ = 0$ .

#### References

Embleton, N. I. Fisher, T. Lewis, B. J. J. (1993). Statistical analysis of spherical data (1st pbk. ed.). Cambridge: Cambridge University Press. pp. 115–116. ISBN 0-521-45699-1.

genlung *Lung cancer genomic data*

#### Description

Publicly available lung cancer genomic data from the Chemores Cohort Study, containing the expression levels of mRNA, miRNA, artificial noise variables as well as clinical variables and response.

#### Format

genlung\$survival: A data.frame containing  $n = 123$  complete observations. The first column is disease-free survival time and the second column is censoring status. genlung\$covariate: A data.frame containing  $p = 2000$  covariates.

#### Details

Tissue samples were analysed from a cohort of 123 patients, who underwent complete surgical resection at the Institut Mutualiste Montsouris (Paris, France) between 30 January 2002 and 26 June 2006. The studied outcome was the "Disease-Free Survival Time". Patients were followed until the first relapse occurred or administrative censoring. In this genomic dataset, the expression levels of Agilent miRNA probes ( $p = 939$ ) were included from the  $n = 123$  cohort samples. The miRNA data contains normalized expression levels. See below the paper by Lazar et al. (2013) and Array Express data repository for the complete description of the samples, tissue preparation, Agilent array technology, and data normalization. In addition to the genomic data, five clinical variables, also evaluated on the cohort samples, are included as continuous variable ('Age') and nominal variables ('Type','KRAS.status','EGFR.status','P53.status'). See Lazar et al. (2013) for more details. Moreover, we add 1056 standard gaussian variables which are independent with the censored response as noise covariates. This dataset represents a situation where the number of covariates dominates the number of complete observations or  $p \gg n$  case.

#### References

Lazar V. et al. (2013). Integrated molecular portrait of non-small cell lung cancers. BMC Medical Genomics 6:53-65.

<span id="page-19-0"></span>

#### Description

Male and female macaque skull data. 7 landmarks in 3 dimensions, 18 individuals (9 males, 9 females)

#### Format

macaques\$x: An array of dimension  $7 \times 3 \times 18$ macaques\$group: A factor indicating the sex ('m' for male and 'f' for female)

#### Details

In an investigation into sex differences in the crania of a species of Macaca fascicularis (a type of monkey), random samples of 9 male and 9 female skulls were obtained by Paul O'Higgins (Hull-York Medical School) (Dryden and Mardia 1993). A subset of seven anatomical landmarks was located on each cranium and the three-dimensional (3D) coordinates of each point were recorded.

#### Note

Dryden, I.L. and Mardia, K.V. (1998). Statistical Shape Analysis, Wiley, Chichester.

#### References

Dryden, I. L. and Mardia, K. V. (1993). Multivariate shape analysis. Sankhya Series A, 55, 460-480.

meteorology *meteorological data*

#### Description

A meteorological data include 46 records about air, soil, humidity, wind and evaporation.

#### Format

meteorology\$air: A data.frame containing 3 variables: maximum, minimum and average daily air temperature

meteorology\$soil: A data.frame containing 3 covariates: maximum, minimum and average daily soil temperature

meteorology\$humidity: A data.frame containing 3 covariates: maximum, minimum and average daily humidity temperature,

meteorology\$wind: a vector object record total wind, measured in miles per day

meteorology\$evaporation: a vector object record evaporation

#### <span id="page-20-0"></span>nhdist 21

#### Details

This meteorological data containing 46 observations on five groups of variables: air temperature, soil temperature, relative humidity, wind speed as well as evaporation. Among them, maximum, minimum and average value for air temperature, soil temperature, and relative humidity are recorded. As regards to wind speed and evaporation, there are univariate numerical variables. We desire to test the independence of these five groups of variables.

nhdist *Distance Matrix Computation for Non-Hilbert Data*

#### Description

This function computes and returns the numeric distance matrix computed by using the specified distance measure to compute the distances between the rows of a data matrix.

#### Usage

```
nhdist(x, method = "geodesic")
```
#### Arguments

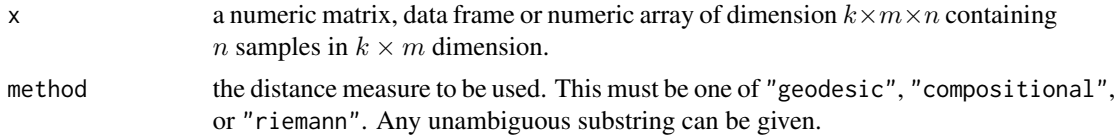

#### Details

Available distance measures are geodesic, compositional and riemann. Denoting any two sample in the dataset as  $x$  and  $y$ , we give the definition of distance measures as follows.

geodesic:

The shortest route between two points on the Earth's surface, namely, a segment of a great circle.

$$
\arccos(x^T y), \|x\|_2 = \|y\|_2 = 1
$$

compositional:

First, we apply scale transformation to it, i.e.,  $(x_{i1}/t, ..., x_{ip}/t_i)$ ,  $t_i = \sum_{d=1}^{p} x_d$ . Then, apply the square root transformation to data and calculate the geodesic distance between samples.

riemann:

 $k \times m \times n$  array where  $k =$  number of landmarks,  $m =$  number of dimensions and  $n =$  sample size. Detail about riemannian shape distance was given in Kendall, D. G. (1984).

#### Value

 $n \times n$  numeric distance matrix

#### References

Kendall, D. G. (1984). Shape manifolds, Procrustean metrics and complex projective spaces, Bulletin of the London Mathematical Society, 16, 81-121.

#### Examples

```
data('bdvmf')
Dmat <- nhdist(bdvmf[['x']], method = "geodesic")
data("ArcticLake")
Dmat <- nhdist(ArcticLake[['x']], method = "compositional")
data("macaques")
Dmat <- nhdist(macaques[["x"]], method = "riemann")
# unambiguous substring also available:
Dmat <- nhdist(macaques[["x"]], method = "rie")
```
# <span id="page-22-0"></span>Index

ArcticLake, [2](#page-1-0)

bcor, [3,](#page-2-0) *[6,](#page-5-0) [7](#page-6-0)*, *[11](#page-10-0)* bcorsis, *[4](#page-3-0)*, [5](#page-4-0) bcov, *[10,](#page-9-0) [11](#page-10-0)* bcov *(*bcor*)*, [3](#page-2-0) bcov.test, *[4](#page-3-0)*, [9](#page-8-0) bd, [13,](#page-12-0) *[16,](#page-15-0) [17](#page-16-0)* bd.test, *[14](#page-13-0)*, [15](#page-14-0) bdvmf, [18](#page-17-0) genlung, [19](#page-18-0) list, *[6](#page-5-0)*, *[10](#page-9-0)*

macaques, [20](#page-19-0) meteorology, [20](#page-19-0)

nhdist, [21](#page-20-0)